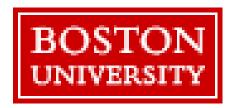

Send completed forms as an attachment to ofafds@bu.edu

The Electronic Fund Data Sheet (EFDS) is a PDF form used for fund number requests, either for new funds or revisions to existing funds.

| BOSTON<br>UNIVERSITY School/College: | Fund Data Sheet  Graduate Undergraduate | Fund Number:               |
|--------------------------------------|-----------------------------------------|----------------------------|
| Fund Source:                         | ▼ Need Indicator: Non-Need Based ▼      | Credit Account? Yes O No O |
| Fund Type:                           | <b>-</b>                                | Group: Type: Need:         |
| Fund Purpose:                        |                                         | Tracking Codes             |
| SAP Cost Center or                   | r I/O:                                  |                            |
| Item:                                | Init: Dept: Obj: Source:                | -                          |
| Fund Title (Up to 4                  | 0 Characters):                          | FAAN Title Code:           |
| Additional Notes:                    |                                         |                            |
|                                      |                                         |                            |
|                                      |                                         |                            |
|                                      |                                         |                            |
| Academic Period:                     | Semeste                                 | r I O Semester II O Both   |
| Academic Year                        | Min Award: Max Award: Budget:           |                            |

The form requires information necessary for SAP and legacy accounting, as well as proper categorization of the funds. Incomplete or conflicting information could result in delays in crediting funds to students.

This manual covers many common questions and scenarios. Additional help can be directed to ofafds@bu.edu

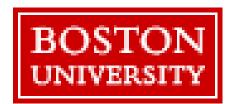

Send completed forms as an attachment to ofafds@bu.edu

## **Primary Fields**

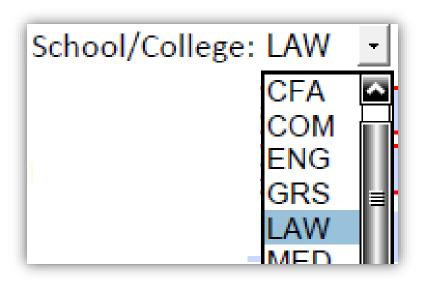

## School/College:

## Required Field

College/Office administering the fund. Select "OFA" for undergraduate funds. Restricts which office may use the fund.

#### **Examples:**

ENG allows only ENG staff to award the fund. A COM staff person cannot use an ENG fund, even to award a student registered in ENG.

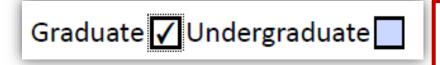

## **Graduate/Undergraduate:**

#### Required Field

Student population that can be awarded the fund.

#### **Examples:**

Some funds can be awarded to both graduate and undergraduate, in which case check both boxes.

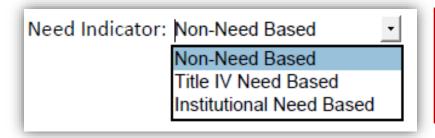

#### **Need Indicator:**

Required Field

#### **Examples:**

Most funds are <u>Non-Need Based</u>; no financial information is required from the student. Federal funds are <u>Title IV Need Based</u>; students must complete the FAFSA and meet eligibility limits. BU funds awarded based on student financial need are Institutional Need Based.

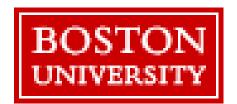

# **Primary Fields**

Send completed forms as an attachment to ofafds@bu.edu

Fund Source: Boston University

Boston University

Federal
Outside Org.

State

## **Fund Source:**

Required Field

Source/administration of the money.

#### **Examples:**

Most funds are either BU or Federal.

Restricted funds are often funded by a donor. While this donor is outside of BU, the money is administered by BU and BU is listed as the source.

Scholarship
Scholarship
Grant/Assistantship
Stipend
Loan
Work/Study

#### **Fund Type:**

Required Field

Type determines how money is credited to the student.

#### **Examples:**

Most funds credit to the student's BU account through Student Accounting Systems. Stipends and work/study funds are paid directly to the student.

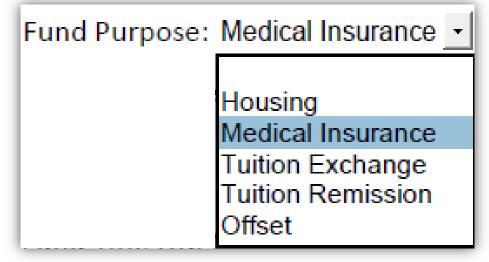

# Fund Purpose: Optional Field

Applies only to scholarships and grants. Field can be left blank if no listed purpose applies.

#### **Examples:**

An award to offset a student's on campus housing charges should be flagged as housing. An award to cover a student's BU medical insurance charge should be coded Medical Insurance. Other options are restricted for use by the Office of Financial Assistance.

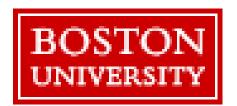

Send completed forms as an attachment to ofafds@bu.edu

## **Primary Fields**

SAP Cost Center or I/O: 9250000000

## **SAP Cost Center or I/O:**

Required Field (Mostly)

Accounting number from General Accounting or Sponsored Programs/PAFO.

#### **Examples:**

Cost centers begin with a 1 or a 2. (e.g. 116016000) Cost centers do not have a source code (below). Endowed spendable accounts may begin with 93 or 925. Never use an account that begins with 920.

Some types of fund serve as a placeholder and do not credit to the student either directly or indirectly. Most of these funds are for use by the Office of Financial Assistance.

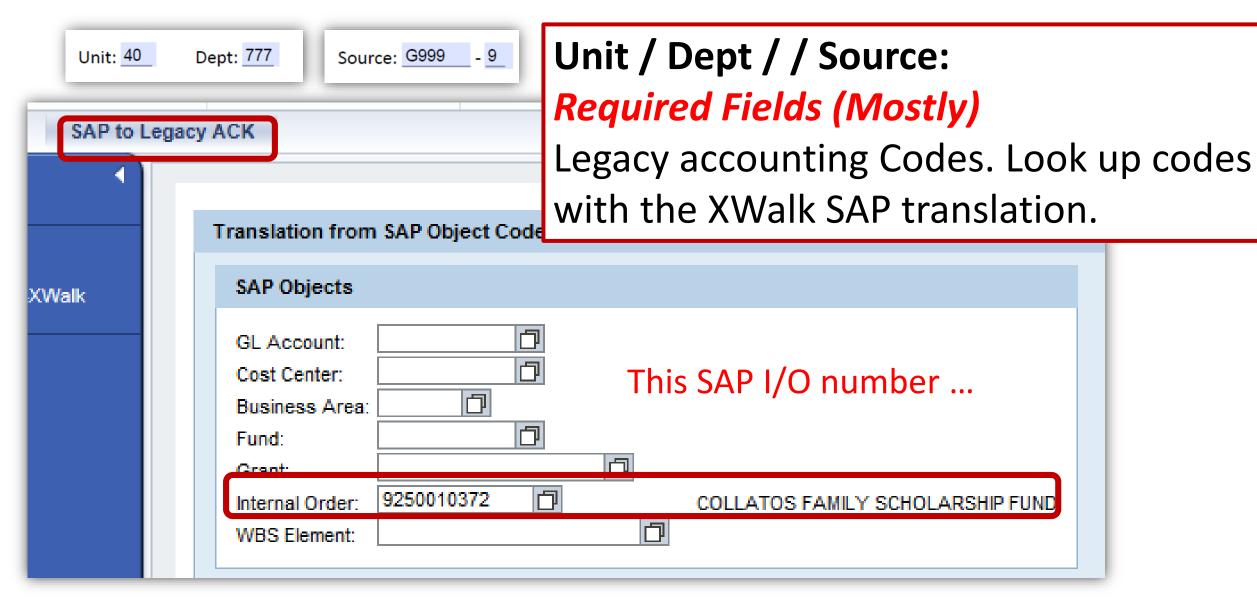

... translates to the legacy unit, department, and source codes below.

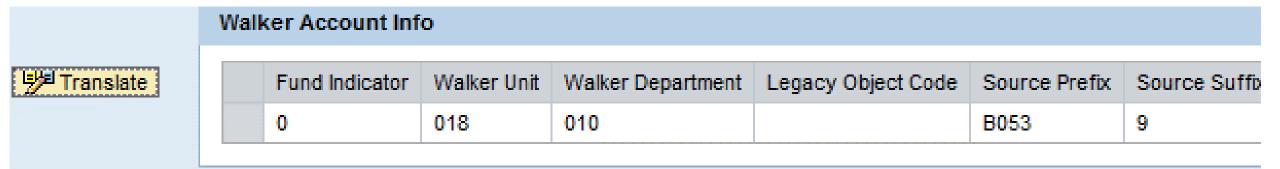

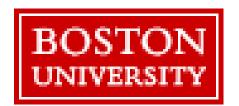

Send completed forms as an attachment to ofafds@bu.edu

## Primary Fields

Fund Title (Up to 40 Characters): John & Jane Doe Scholarship Fund

**Fund Title:** 

Required Field

Name of the fund.

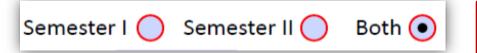

## Semester I/ Semester II / Both:

## Required Field

Semester(s) for award. If the fund is needed for multiple years/semesters, then describe fully in the ....

Academic Period: Summer II 2016, 2016-17 (Both), Summer I 2017

#### **Academic Period:**

Required Field

AY/Summer the fund will be used.

#### **Examples:**

Funds will be set up for all academic periods requested. Most funds are rolled from one year to the next automatically. Federal/Outside grants are typically for a short time span and must be renewed.

Max Award: 40000 Min Award: 100

#### Min Award / Max Award:

## Required Field

Min and max award for academic period.

#### **Examples:**

Applies to a single award for a student for one academic period (award year or summer). Amounts can be split over two semesters.

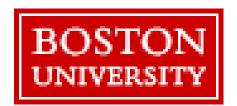

Send completed forms as an attachment to ofafds@bu.edu

## **Tracking Group Codes**

Three character codes to group funds into reporting categories.

#### The following codes are determined automatically:

BUG – BU Gift

FEG – Federal Gift

STG – State Gift

OPG – Other Org./Private Loan

BUL – BU Loan

FEL – Federal Loan

STL – State Loan
STW – State Work/Study

OPL – Other Org./Private Loan

BUW – BU Work/Study

TR1 – Tuition Remission

FEW – Federal Work/Study

OPW – Other Org/Private Work

STP – Stipend

INS – Medical Insurance

TX1 – Tuition Exchange

OFF - Offset

# The above codes will be automatically added to the form in the grey administrative section:

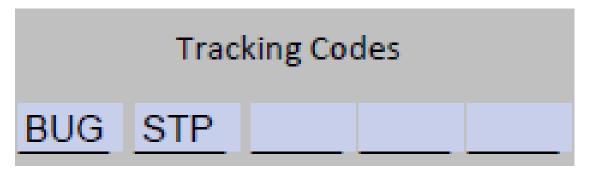

Auto codes for a BU Stipend

Tracking Codes
FEG INS

Auto codes for a Federal grant for the purpose of BU charged medical insurance.

Do not add codes directly in the grey administrative section.

Additional codes can be listed in the notes fields as shown in the examples below.

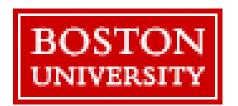

Send completed forms as an attachment to ofafds@bu.edu

## **Tracking Group Codes**

Three character codes to group funds into reporting categories.

#### The following codes may be listed in Additional Notes:

- DR1 Donor Restricted Spendable endowment fund. SAP I/O begins with "925" or "930".
- FLW Fellowship Pursuit of study or research that does not have a work requirement.
- MT1 Academic Merit Award based on prior and continuing academic excellence.
- MT2 Athletic Merit Award based on prior and continuing athletic excellence.
- MT3 Performance Merit Award based on prior and continuing artistic performance excellence.
- MT4 Other Merit Award based on prior and continuing non-need based excellence.
- RA1 Resident Assistantship Credit for service as a residence assistant.
- VET Military/Veteran's Benefit Award for current and former military service and their dependents.

#### Some codes are for use by OFA only:

- BCB Boston City Benefit Awarded to student who attended Boston public schools.
- BCS Boston Community Scholarship BU Community Service Award.
- BHS Menino Scholarship
- BUB BU Employee Benefit Tuition Remission or Tuition Exchange.
- BUS BU Scholarship Assurance Funds guaranteed to continuing students.
- CB1 Campus Based BU has some discretion in awarding federal/state moneys.
- CCF Century Challenge Fund Donor restricted award; part of Century Challenge campaign.
- MAS Massachusetts Massachusetts is the source of the State money.
- PAR Parent Loan Parent borrower for Federal loan.
- PEL Federal Pell Grant Program.
- PRK Federal Perkins Loan Program.
- MAS Massachusetts Massachusetts is the source of the State money.
- TES Tuition Sharing Exemption
- XOF Operational Offset

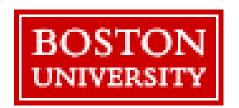

Send completed forms as an attachment to ofafds@bu.edu

## **Tracking Group Codes**

Three character codes to group funds into reporting categories.

#### Examples

| Additional Notes:                      | This is a donor restricted fund. Please add tracking code DR1. |  |  |
|----------------------------------------|----------------------------------------------------------------|--|--|
|                                        |                                                                |  |  |
|                                        |                                                                |  |  |
|                                        |                                                                |  |  |
| Additional Notes:                      | This is a fellowship fund awarded on academic merit.           |  |  |
| Please add tracking codes FLW and MT1. |                                                                |  |  |
|                                        |                                                                |  |  |

Codes can be viewed in the FNFD function.

Maximum Award Amt : 10000 Tracking Group Code : BUG INS \_\_\_\_\_\_\_

Codes will be utilized in mainframe batch and IRIS reports, and future Academic Data Warehouse (ADW) reports.

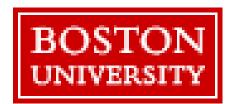

Send completed forms as an attachment to ofafds@bu.edu

# **Optional Fields**

| Financial Aid Award Notification: Legacy code for Undergraduate Funds only.  Budget:                                                                                                    | Budget sets a limit in the mainframe for the total amount of awards for that fund for the academic period. |
|----------------------------------------------------------------------------------------------------|----------------------------------------------------------------------------------------------------|
| Additional Notes:                                                                                                    |                                                                                                    |
|                                                                                                    |                                                                                                    |
| Text field for any additional information about Ex. To replace existing stipend fund# 31999Z Ex. Jane Doe, recipient Ex. Donor restricted fund. Please add tracking                                                    |                                                                                                    |
| Source of Grant - Contact Info (For dash 5, 6, 7, 8 in legacy source number.)  Source Name: NIH  Street Address:  City: Boston State: MA ZIP: 02215  Province: Country:  Rep Name: John Smith  Rep Phone: 617-555-1212 | Grant source contact information. Info is recorded in the mainframe record for the fund.                   |
| Qualifications - Check all that apply.                                                                                                    |                                                                                                    |
| Full/Part Time: Full ✓ ¾                                                                                                    | · Visa                                                                                                    |
|                                                                                                    | Degree Program:                                                                                            |
| Ethnicity: Hispanic/Latino American Indian/Alask                                                                                                    | ka Native Black/African American                                                                           |
| Other (describe): For deserving New York residents specializing                                                                                                    | g in pediatrics.                                                                                           |
| Qualifications about the student to receive the                                                                                                    | o fund. Qualifications are coded in                                                                        |

the mainframe record. To be used as reference for the Financial Aid

Administrator. Not all qualifications will generate an override message.

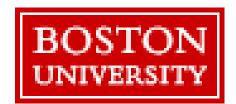

## **Restricted Fields**

Do not complete or change the information in these fields.

| Fund Coordinator Name:                 | Date:                                                                                                    |
|----------------------------------------|----------------------------------------------------------------------------------------------------|
| Tracking Codes  BUG INS                | Tracking group codes. Some codes will auto-complete when the document is saved. Other codes will be entered by ESO staff. Do not add codes in these spaces. Use the Additional Notes to request other tracking codes. |
| Group: A Type: 01 Need: 0              | These legacy code fields will auto-complete when the document is saved. These codes are critical for the correct posting to the Student Accounting System.                                                            |
| Item: 532 Obj: 939                     | These legacy accounting fields will auto-complete when the document is saved. These codes are critical for the correct posting to the Student Accounting System.                                                      |
| Credit to Student's Account?  Yes No O | Scholarships and grants <u>always</u> credit to the student's account. Stipends <u>never</u> credit to the student's account.                                                                                         |
| Abbreviation:                          | Funds are assigned a number in a specific range. The legacy fund ranges are critical for reporting and the correct posting to the Student Accounting System.                                                          |

ofafds@bu.edu

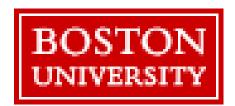

## **Error Messages**

The EFDS form can be saved as a template with blank fields. Forms submitted with errors will be returned for correction. Questions regarding error messages must be sent to:

## ofafds@bu.edu

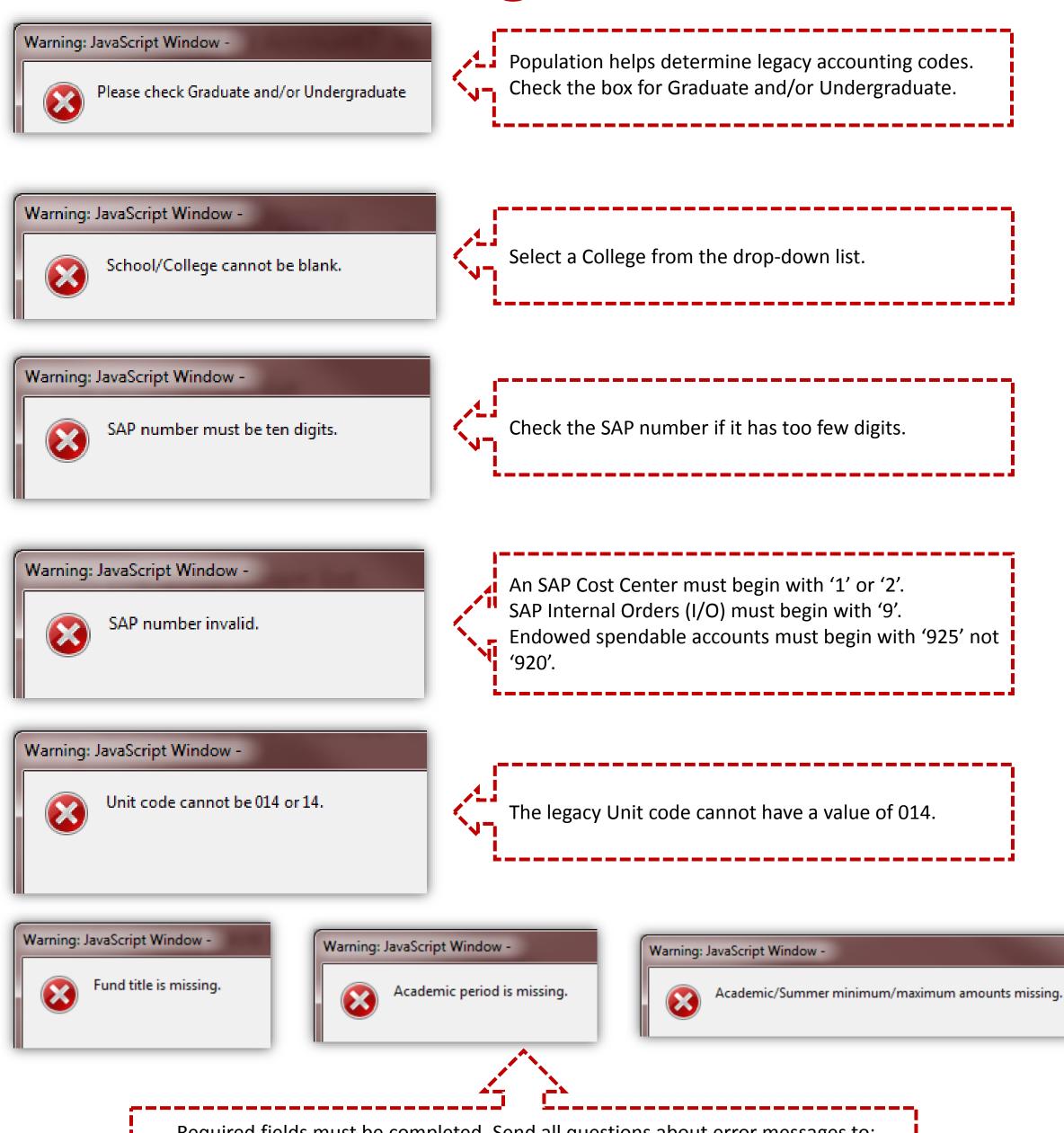

Required fields must be completed. Send all questions about error messages to:

ofafds@bu.edu